[4] involuteΣ(Worm and Helical Gear Design)

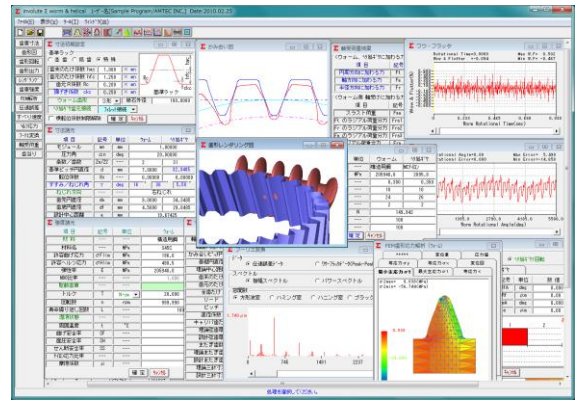

図 4.1 involuteΣ(Worm and Helical Gear Design)

### 4.1 概要

involuteΣ(Worm and Helical Gear Design)は,ウォームとヘリカ ルギヤの設計ソフトウエアです.

### 4.2 ソフトウエアの構成

表 4.1 にソフトウエアの構成を示します.

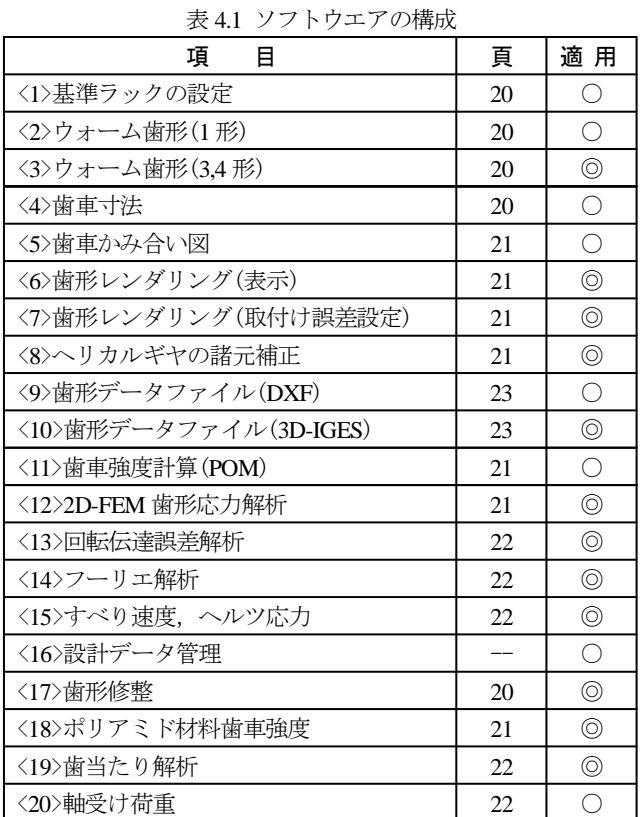

○標準ソフトウエアに含む ◎オプションソフトウエア

# 3.3 アイコンボタン

アイコンは,[寸法][歯形][強度][FEM][伝達]など 13 種類あり ます.

#### ∩▒Ω█◪▞▌ผ<u>៳</u>⋈▙▆ 骊

# 4.3 基準ラックの設定

基準ラックの設定画面を図 4.2 に示します. ウォームの形式 は,1,3,4 形を選択することができます.横転位系数制限解除は, ウォームの歯厚を極めて小さくする場合に必要です.

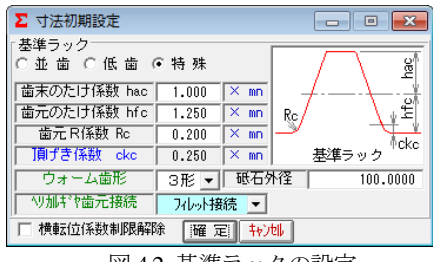

図 4.2 基準ラックの設定

# 4.4 寸法諸元の設定

モジュール,条数,歯数,圧力角,ウォームピッチ円直径の 入力で、順次計算を進めます. 中心距離の任意設定や横転位の 設定が可能です. 図 4.3 に諸元入力画面を, 図 4.5 に寸法計算 結果を示します. また、図 4.4 で、ウォームに歯形修整を与え ることができます.

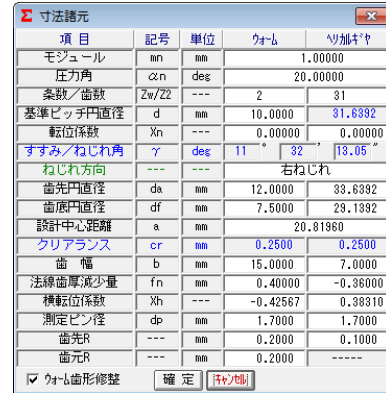

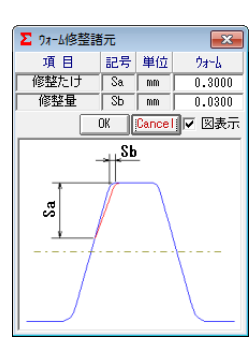

図 4.3 諸元入力 図 4.4 歯形修整

| $\mathbf{x}$<br>Σ 寸法結果 |                      |      |          |          |  |
|------------------------|----------------------|------|----------|----------|--|
| 項 目                    | 記号                   | 単位   | ウォーム     | ヘリカルキドヤ  |  |
| 軸直角モジュール               | m×                   | mm   | 1.02062  |          |  |
| 軸直角圧力角                 | $\alpha$ x           | deg  | 20.3788  |          |  |
| かみ合いじ゚ゕヂ円直径            | dw                   | mm   | 10,0000  | 31.6392  |  |
| 基礎円直径                  | ďЬ                   | mm   |          | 29,6590  |  |
| 理論中心距離                 | ao                   | mm   | 20.81960 |          |  |
| 歯末のたけ                  | ha                   | mm   | 1.0000   | 1.0000   |  |
| 歯元のたけ                  | hf                   | mm   | 1.2500   | 1.2500   |  |
| 全歯たけ                   | h                    | mm   | 2.2500   | 2.2500   |  |
| リード                    | PZ                   | mm   | 6.4127   | 486.9469 |  |
| ドッチ                    | tx                   | mm   | 3.2064   |          |  |
| 直径係数                   | Ū                    | ---  | 9.7980   |          |  |
| キャリバ歯たけ                | Hi                   | mm   | 1.0025   |          |  |
| 理論弦歯厚                  | Sio                  | mm   | 1.5708   |          |  |
| 設計弦歯厚                  | Si                   | mm   | 1.1451   |          |  |
| またぎ歯数                  | $\overline{Zm}$      | $-1$ |          | 4        |  |
| 理論またぎ歯厚                | Wο                   | mm   |          | 10.7927  |  |
| 設計またぎ歯厚                | ₩                    | mm   |          | 11.1527  |  |
| 理論三針寸法                 | dho                  | mm   | 12.3490  |          |  |
| 設計三針寸法                 | dh                   | mm   | 11.2012  |          |  |
| 理論オーバーピン寸法             | dmo                  | mm   |          | 33.9120  |  |
| 設計わが七ツ寸法               | dm                   | mm   |          | 34.7834  |  |
| 正面かみ合い率                | $\varepsilon \alpha$ | .    | 1.4380   |          |  |
| 軸方向バックラッシ(参考)          | BLx                  | mm   |          | 0.04202  |  |

図 4.5 寸法結果

### 4.5 歯形図

中央断面のかみあい図を図 4.6 に示します.

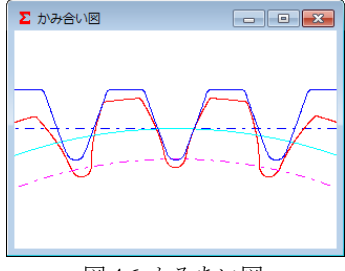

図 4.6 かみあい図

### 4.6 歯車強度計算

図 4.7 に強度設定画面を示します. ヘリカルギヤの強度(樹 脂)は, Lewis の式を基本とし, 許容応力値は温度, 寿命など を考慮した材料の実験値を採用しています. 図 4.8 に強度計算 結果を示します.材料は,M90-44,KT-20,GH-25,ナイロン(オ プション)を選択することができます.

| <b>Σ</b> 強度諸元<br>$-x$<br>$\Box$<br>- <del>- 1</del> |                        |                                              |                                         |                   |  |
|-----------------------------------------------------|------------------------|----------------------------------------------|-----------------------------------------|-------------------|--|
| 項目                                                  | 記号                     | 単位                                           | ウォーム                                    | NJ加キ ヤ            |  |
| 材料                                                  | ---                    | ---                                          | 構造用器<br>ᅬ                               | MCT (D)<br>그      |  |
| 材料名                                                 | $---$                  | <b>MPa</b>                                   | S45C                                    | 構造用鋼              |  |
| 許容曲げ応力                                              | OFlin                  | <b>MPa</b>                                   | 196.0                                   | リン番銅<br>BS        |  |
| 許容へルツ応力                                             | $\sigma$ Hlim          | WP <sub>8</sub>                              | 490.5                                   | M90-44<br>$KT-20$ |  |
| 弹性率                                                 | E                      | <b>MPa</b>                                   | 205940.0                                | GH-25             |  |
| M90比率                                               | $- - -$                | $- - -$                                      | 1.000                                   | 14G15<br>MCナイロン   |  |
| 轻韧带用                                                | ---                    | ---                                          | ウォーム                                    |                   |  |
| トルク                                                 | Ŧ                      | N <sub>*cn</sub><br>$\vert \mathbf{v} \vert$ | 20.000                                  | 223.663           |  |
| 回転移                                                 | n                      | rpm                                          | 1000,000                                | 64.516            |  |
| 寿命繰り返し回数                                            | L                      | $---$                                        | 10000000                                |                   |  |
| 潜滑状態                                                | ---                    | ---                                          | グ<br>IJ<br>$\overline{\mathbf{z}}$<br>≛ |                   |  |
| 周囲温度                                                | Ŧ                      | $\overline{\cdot}$                           | 60.000                                  |                   |  |
| 曲げ安全率                                               | SF                     | $- - -$                                      | 1.200                                   |                   |  |
| 面圧安全率                                               | SH                     | $- - -$                                      | 1.150                                   |                   |  |
| サん断安全率                                              | $\overline{\text{SS}}$ | $- - -$                                      | 1.200                                   |                   |  |
| 加成力比率                                               | $- - -$                | $- - -$                                      | 1.000                                   |                   |  |
| 摩擦係数                                                | $\mu$                  | ---                                          | 0.0700                                  |                   |  |
| 定<br>转地<br>確                                        |                        |                                              |                                         |                   |  |

図 4.7 強度初期設定

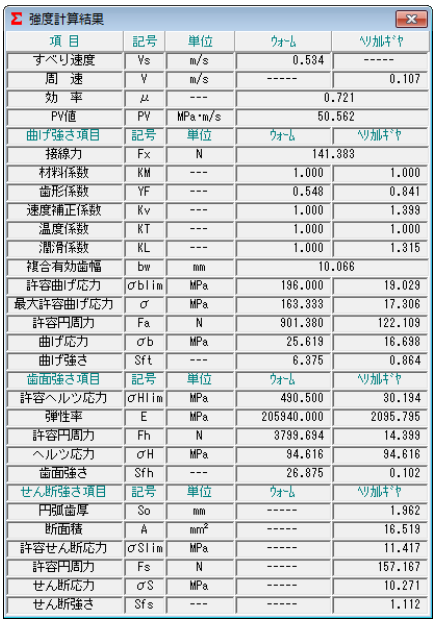

図 4.8 強度結果

# 4.7 歯形レンダリング

図 4.9 の場合,良好な歯当り接触を示していますが、すすみ 角が大きい場合には,二段当りや,歯先当り(図 4.10)を生ず る場合がありますので慎重な設計が必要です.

ウォームとウォームホイールの歯当たりも工具の直径によ りホイールの歯形が変化しますので異常な歯先当りを生ずる 場合があります.

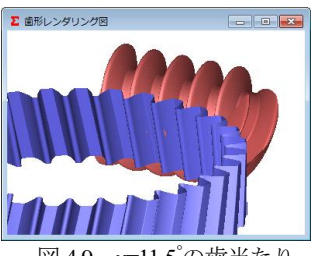

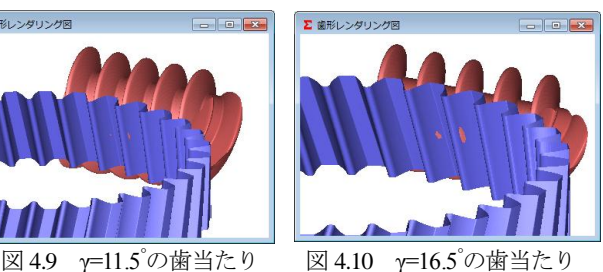

### 4.8 ヘリカルギヤのねじれ角補正

図 4.10 の歯当りを修整するためヘリカルギヤの圧力角やね じれ角を修整する方法があります.図 4.12 のヘリカルギヤの諸 元補正を使用し,はすば歯車のねじれ角を 1°大きく補正した場 合の歯形レンダリングを図 4.11 に示します.

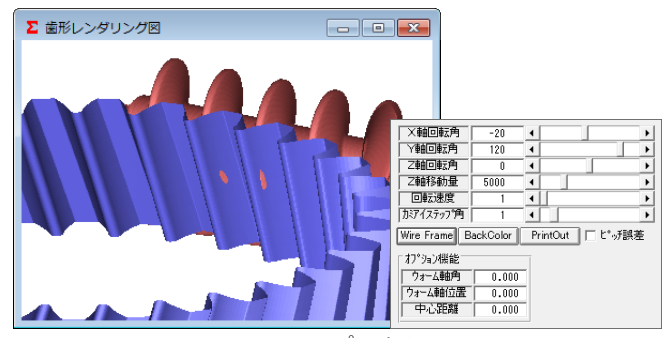

図 4.11 β=17.5°の歯当たり

| ∑ ヘリカルギヤ歯形補正     |                 |     |         |  |  |
|------------------|-----------------|-----|---------|--|--|
| 項 目              | 記号              | 単位  | 数値      |  |  |
| 圧力角補正            | $\Delta \alpha$ | deg | 0.00000 |  |  |
| ねじれ角補正           | Δβ              | deg | 1.00000 |  |  |
| 回転補正             | $\Delta \theta$ | deg | 0.00000 |  |  |
| Cancel<br>¦OK }  |                 |     |         |  |  |
| レンダリングを再計算表示します。 |                 |     |         |  |  |

図 4.12 諸元補正

# 4.9 FEM 歯形応力解析

強度計算終了後, [FEM]アイコンをクリックするだけで簡単 に応力解析を行うことができます.図4.13にFEM設定画面を, 図 4.14 と図 4.15 にウォームとヘリカルギヤの FEM 解析結果を 示します.

| Σ FEM 解析諸元<br>-23<br>回 |                    |                 |          |        |  |
|------------------------|--------------------|-----------------|----------|--------|--|
| 項 目                    | 記号                 | 単位              | ウォーム     | ^リ加ギヤ  |  |
| 材料記号                   |                    |                 | 構造用鋼     | MCナイロン |  |
| 縦弾性係数                  | E                  | MP <sub>a</sub> | 205940.0 | 2095.8 |  |
| ポアソン比                  | υ                  |                 | 0.300    | 0.350  |  |
| 縦分割数                   | ٧d                 |                 | 10       | 10     |  |
| 横分割数                   | Hd                 |                 | 24       | 26     |  |
| 荷重点位置                  | Pn                 | ---             | 2        | 2      |  |
| 荷重                     | Ft<br>Ν<br>149.942 |                 |          |        |  |
| 色階調数                   | nc                 |                 | 100      |        |  |
| 変位倍率                   | Sd                 |                 | 100      |        |  |
| キャンセル<br>耀定            |                    |                 |          |        |  |

図 4.13 FEM 設定

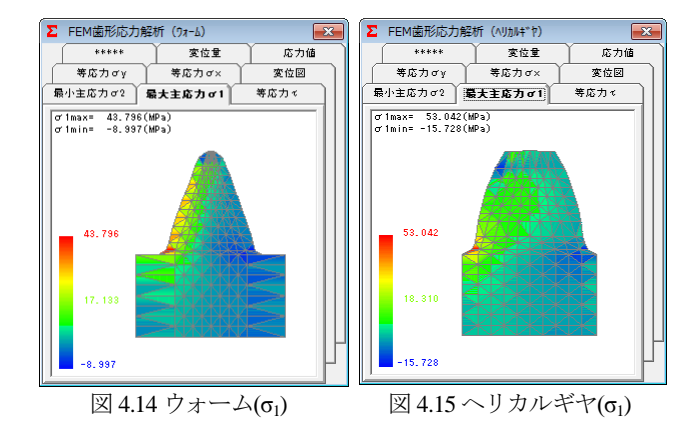

#### 4.10 回転伝達誤差解析

図 4.16 及び図 4.17 に伝達誤差解析の設定画面を示します. ウォームとヘリカルギヤに,ピッチ誤差を与え,ヘリカルギヤ を1回転させたときの回転伝達誤差の解析結果を図 4.18 に,ワ ウ・フラッタを図 4.19 に示します.また、図 4.20 にフーリエ解 析グラフを示します.

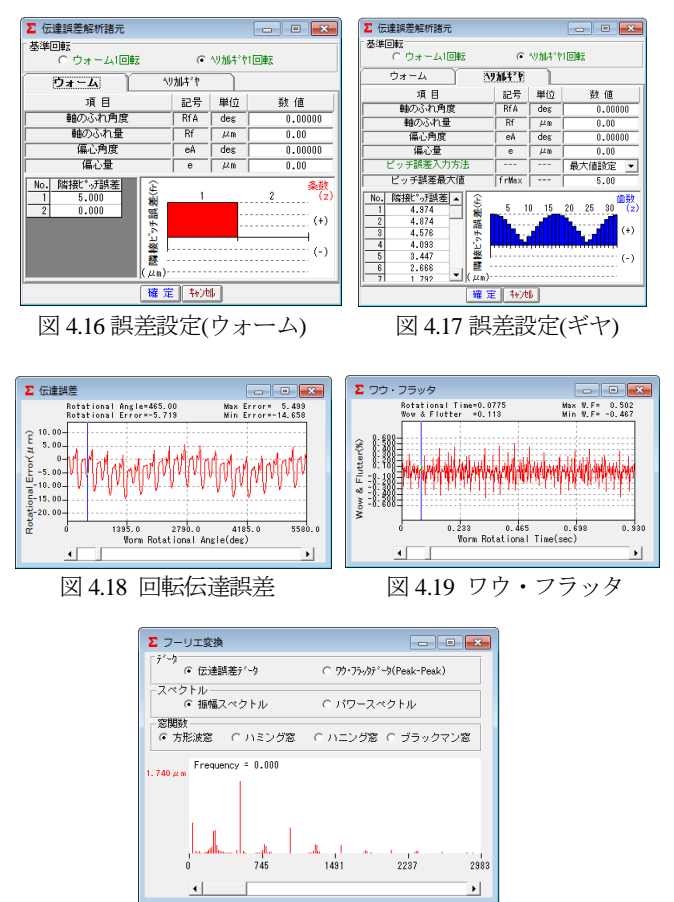

図 4.20 フーリエ解析

## 4.11 すべり速度,ヘルツ応力

図 4.21 および図 4.22 にすべり速度とヘルツ応力のグラフを 示します.このグラフは,歯面の接触位置を基準に解析してい るため,回転伝達誤差解析ソフトが必要です.

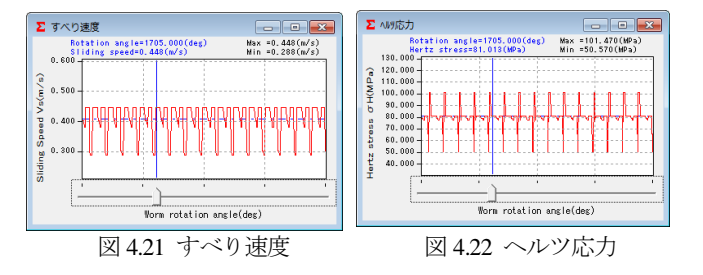

#### 4.12 軸受け荷重

軸受け荷重の設定画面を図 4.23 に,計算結果を図 4.24 に示 します.

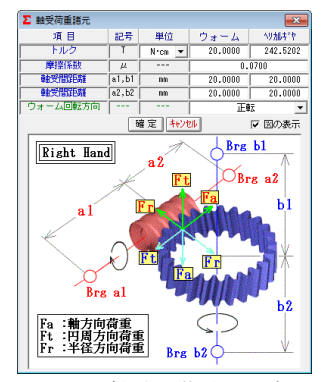

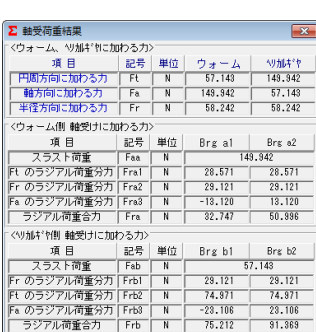

図 4.23 軸受け荷重の設定 図 4.24 計算結果

#### 4.13 歯当たり解析

ウォーム&ヘリカルギヤの歯当たり解析例を以下に示します. 図 4.25 の,歯当たり解析設定で種々設定が可能です. 回転位置 分割数は 3~20 を設定することができますが,本例では 3 とし て図 4.3 歯車の歯当たりを解析しています. 図 4.26 は、ウォー ムとヘリカルギヤの歯当たりを示しますが,図 4.27~4.29 に 1/3 ピッチの歯当り3種類を示します。ただし、歯当たり解析は, 歯のたわみとピッチ誤差は考慮していません.

図 4.9 の歯形レンダリングと図 4.26 の歯当たり紋様が若干異 なります.この理由は,本例では歯形レンダリングの歯形分割 数の 2 倍(最大 5 倍)の細かさで歯当たり解析をしているためで す.

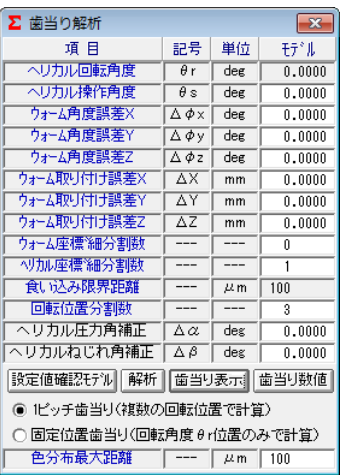

図 4.25 歯当たり解析設定

図 4.26 の色階調で歯当たり量を確認することができますが, 更に,図 4.25 の[歯当り数値]で図 4.30 のように詳細な歯当たり 数値を確認することができます.画面下のコントロールバーで 回転位置(本例の場合 3 分割)での歯当りを表示します.

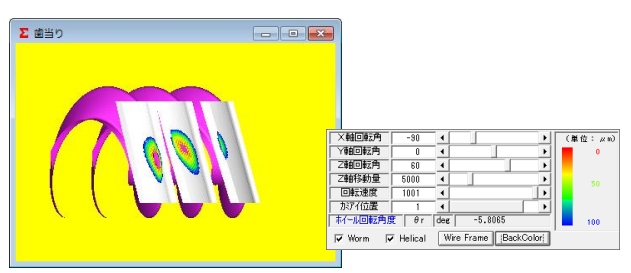

図 4.26 歯当たり (ウォーム&ヘリカル)

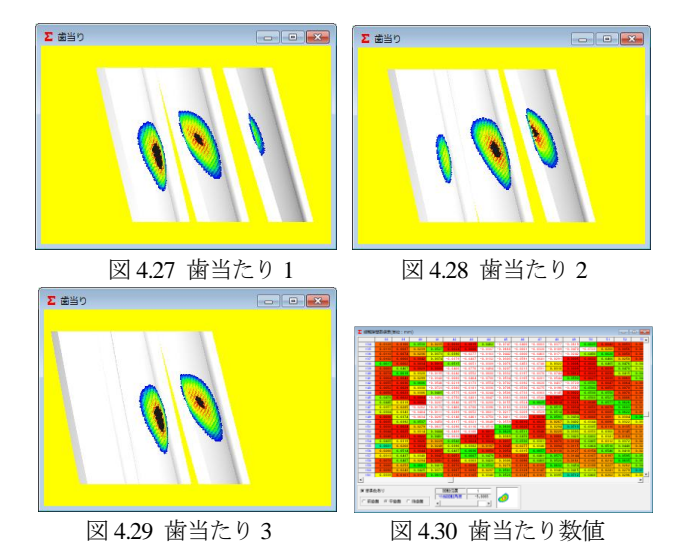

4.14 歯形データファイル

歯形かみあい図の DXF ファイルとウォームとヘリカルギヤ の歯形 3D-IGES ファイルを出力します. 図 4.32 にウォーム歯 形の CAD 作図例を示します.

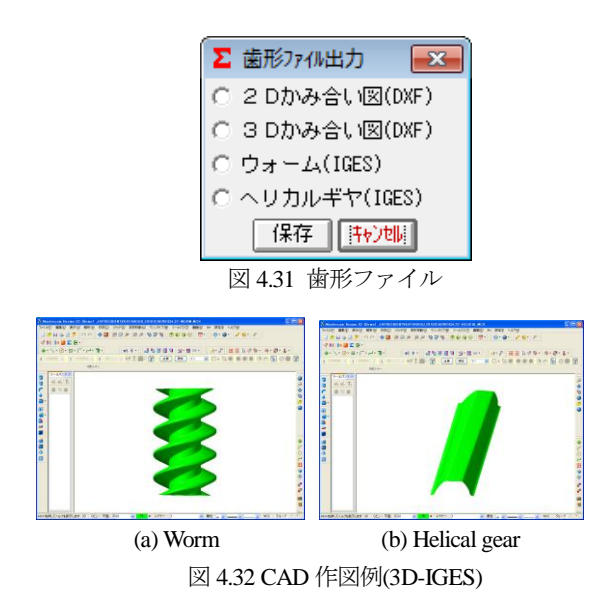